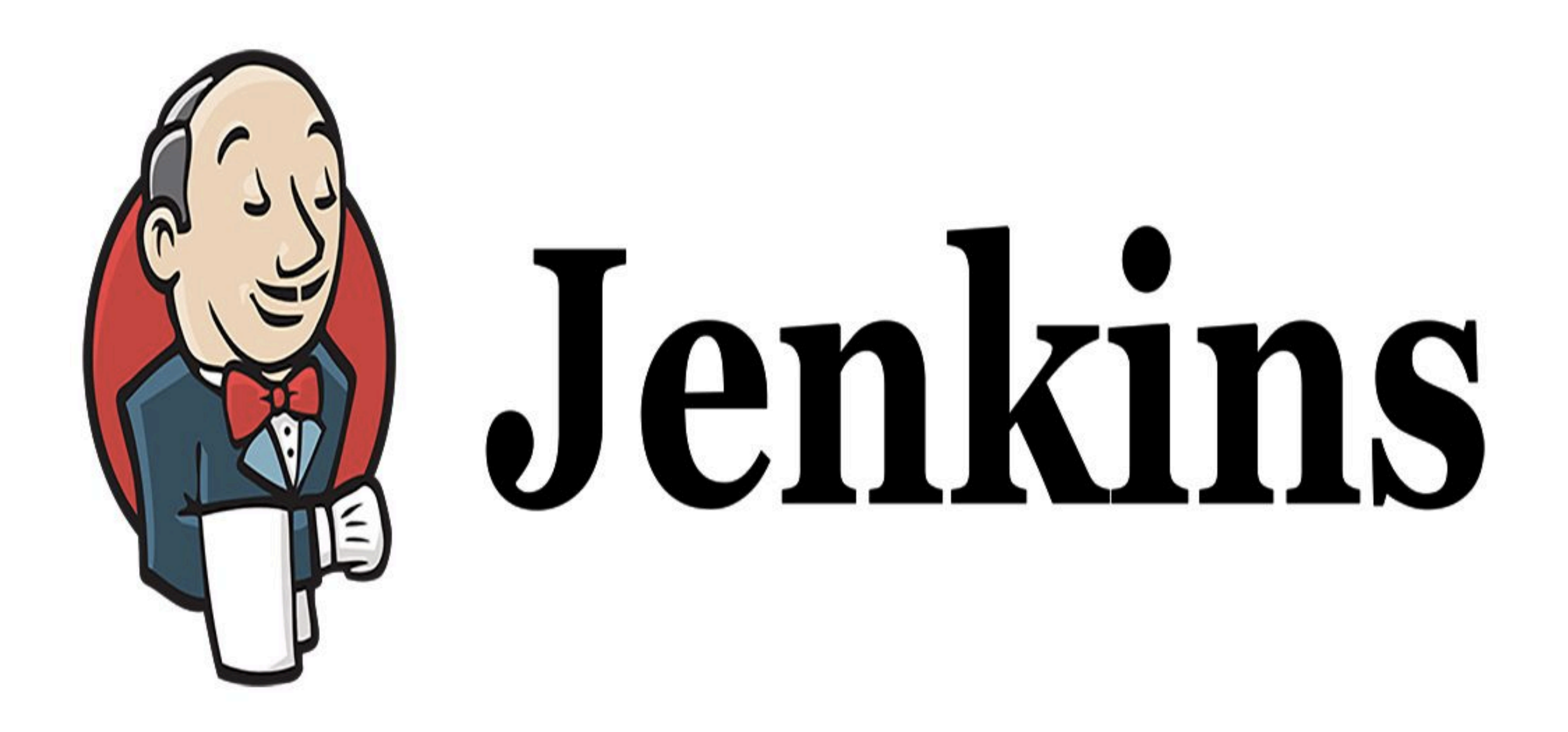

*Jenkins: First Jenkins Job* 

## *JENKINS : Architecture*

. . . . . . . . . . . . . . .

- ➤ **Jenkins** Main Page Understanding.
- ➤ Create Jenkins Job.
- ➤ Execute Jenkins Job.

## *Will see you in Next Lecture…*

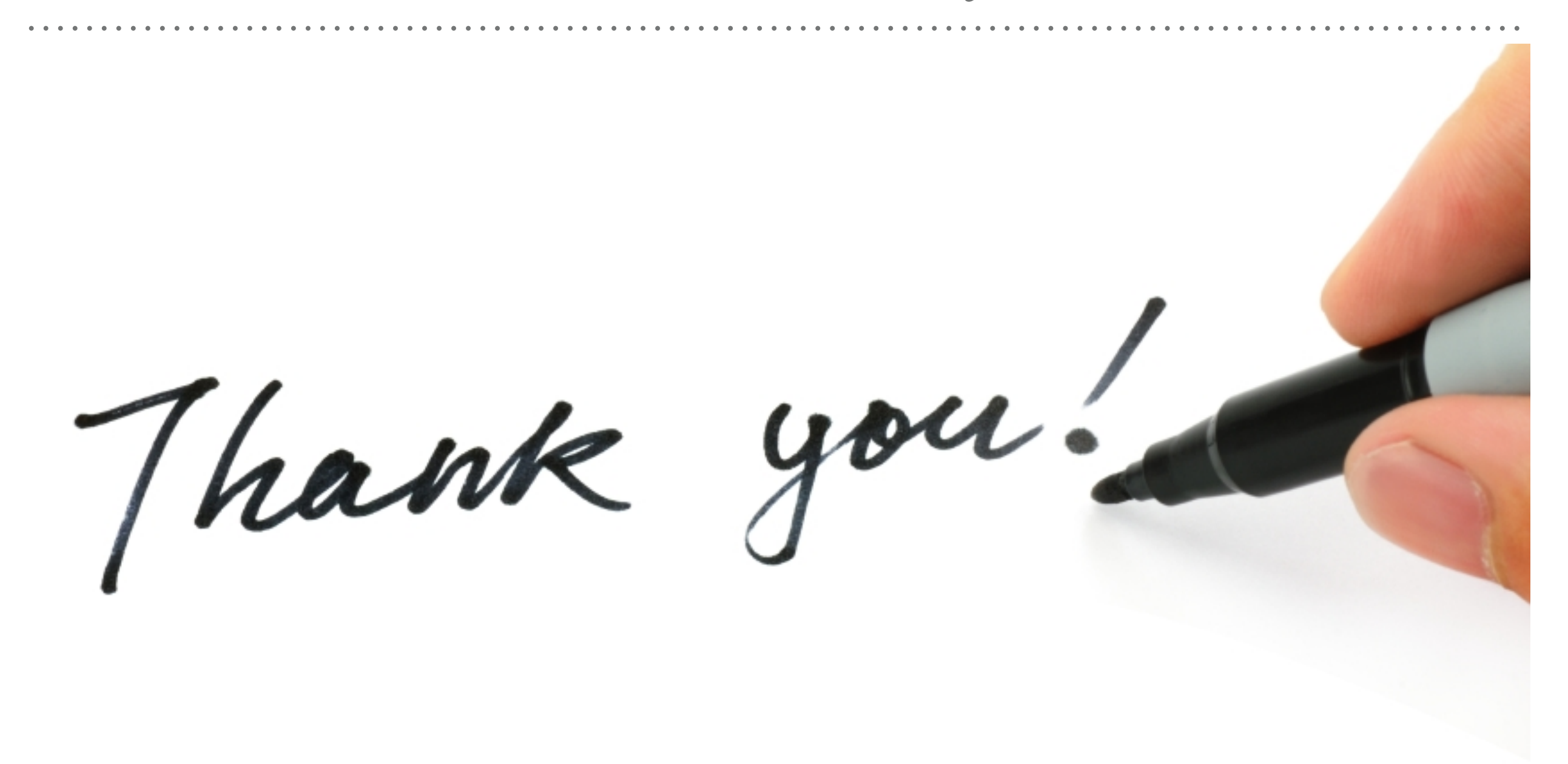

*See you in next lecture …*